## **Einzelanwedungsmodus, Sperrung, Deaktivierung**

Sind iPads in der Geräteverwaltung als steuerbar markiert, so lassen sich sich über die Mobilgerätesteuerung in begrenztem Umfang konfigurieren.

Insbesondere lässt sich der Einzelanwedungsmodus einstellen. Das bedeutet, dass nur eine einzelne App auf dem Gerät ausgeführt werden kann. Dieser Modus ist insbesondere für Prüfungen, die nur eine App verlangen, von Bedeutung. So lässt sich bspw. die Gerätenutzung während einer Matheprüfung auf die im Unterricht eingeführte Taschenrechner-App einschränken.

Weitere mögliche Einschränkungen sind die Sperrung des Geräts bzw. die Deaktivierung der von der Systemkamera und / oder des Safari-Browsers.

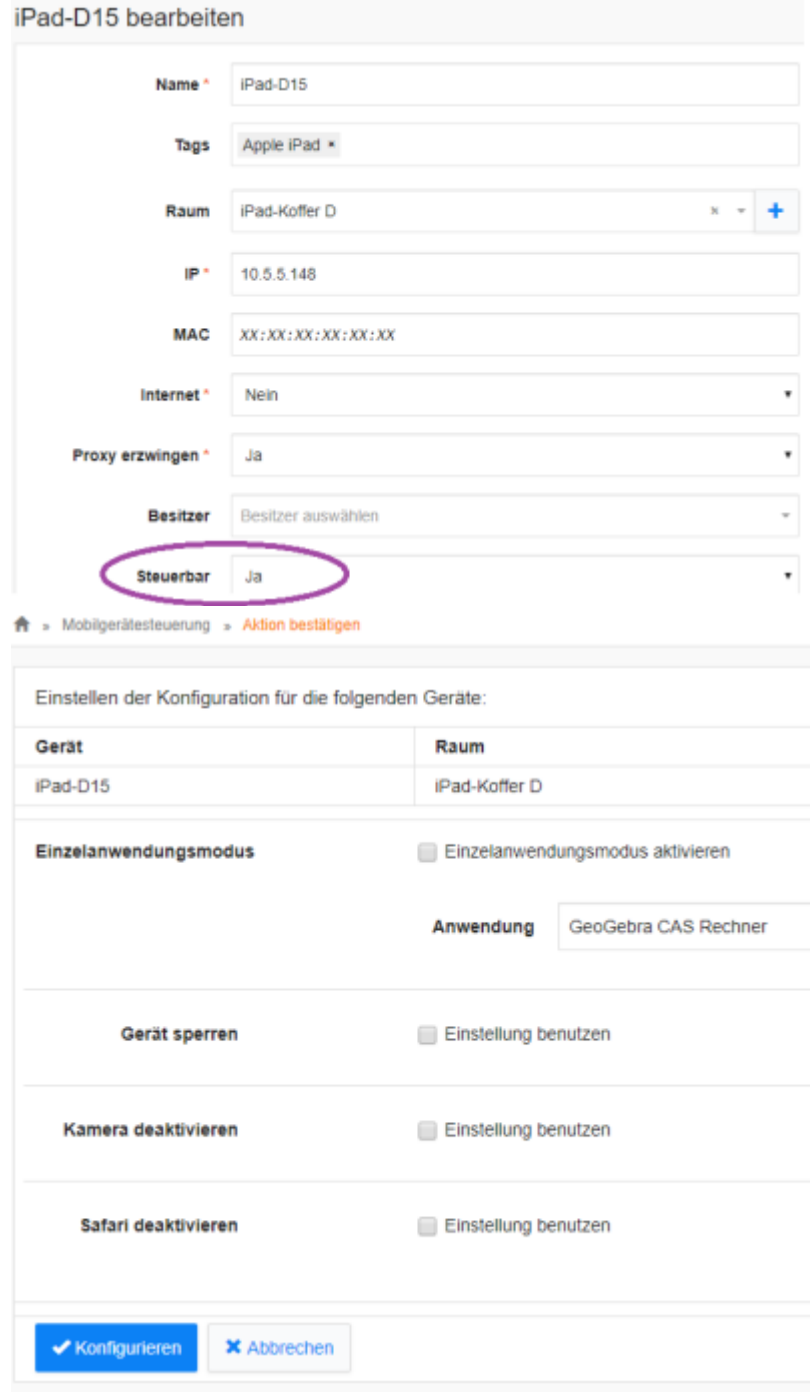

Last update: 2021/06/09 anleitung:iservmdm:devicesteering https://wiki.medienberatung.online/doku.php?id=anleitung:iservmdm:devicesteering&rev=1623222202 07:03

From:

<https://wiki.medienberatung.online/> - **Wiki – Netzwerk Medienberatung**

Permanent link: **<https://wiki.medienberatung.online/doku.php?id=anleitung:iservmdm:devicesteering&rev=1623222202>**

Last update: **2021/06/09 07:03**

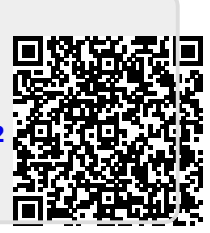